## 附件一

## 集成电路应用开发赛项样题

集成电路应用开发赛项来源于集成电路行业真实工作任务,由"集成 电路设计与仿真"、"集成电路工艺仿真"、"集成电路测试"及"集成电路应 用"四部分组成。

### 第一部分集成电路设计与仿真

使用集成电路版图设计软件,根据表 1-1 所示的集成电路真值表(输 出值  $X_0 \sim X_7$ 和  $Y_0 \sim Y_7$ 随机抽取), 使用指定工艺 PDK, 设计集成电路原 理图和版图,并进行功能仿真。

设计要求如下:

- 1. 芯片引脚:3 个输入端 A、B、C;1 个信号输出端 Y;1 个电源端 VCC;1 个接地端 GND。
- 2. 功能:按照表 1-1 所示的集成电路真值表, A、B、C 输入不同 的逻辑电平, Y 输出对应逻辑电平。上述逻辑电平为"正逻辑", 即低电平用"0"表示、高电平用"1"表示。输出值 Yo~Y7 由比赛现 场裁判长抽取的任务参数确定。
- 3. 仿真设置: VCC 为+5V, A 为 1kHz, B 为 2kHz, C 为 4kHz。
- 4. 通过 DRC 检查和 LVS 验证。
- 5. 使用 MOS 管数量应尽量少。
- 6. 所设计版图面积应尽量小。

现场评判要求:

- 1. 只允许展示已完成的电路图、仿真图、DRC 检查和 LVS 验证结 果、版图及尺寸。
- 2. 不能进行增加、删除、修改、连线等操作。

 $-1 -$ 

| 输入               |   |                | 输出             |
|------------------|---|----------------|----------------|
| $\mathbf{A}$     | B | $\mathbf C$    | Y              |
| $\overline{0}$   | 0 | $\overline{0}$ | $Y_0$          |
| $\overline{0}$   | 0 | 1              | $Y_1$          |
| $\boldsymbol{0}$ | 1 | 0              | $Y_2$          |
| $\overline{0}$   | 1 | 1              | $Y_3$          |
| 1                | 0 | 0              | $Y_4$          |
| 1                | 0 | 1              | $Y_5$          |
| 1                | 1 | 0              | $\mathrm{Y}_6$ |
| 1                | 1 |                | $Y_7$          |

表 **1 -1** 集成电路真值表

# 第二部分集成电路工艺仿真

选择题应根据工艺问题或视频片断选择适合的答案,漏选、多选、 错选均不得分。仿真操作题应根据题目要求,按照集成电路工艺规范, 在交互仿真平台进行仿真操作。

1. (单选)在视频中,标注为③的芯片的偏移角度为多少度?

A.无偏移

B.偏移 90 度

C.偏移 180 度

D.偏移 270 度

- 2. (单选)在离子注入的过程中,②需要将所需的杂质离子电离成正离 子,视频中的②的名称是什么?
- A.离子源

B.磁分析器

C.靶室

D.加速管

3. (单选)视频中是某台正在作业的设备,当该区域的液体供应不足时,

可能会造成下列选项中的哪种现象?()

A.切割崩边

B.晶粒脱离蓝膜

C.划片位置偏移

D.蓝膜开裂

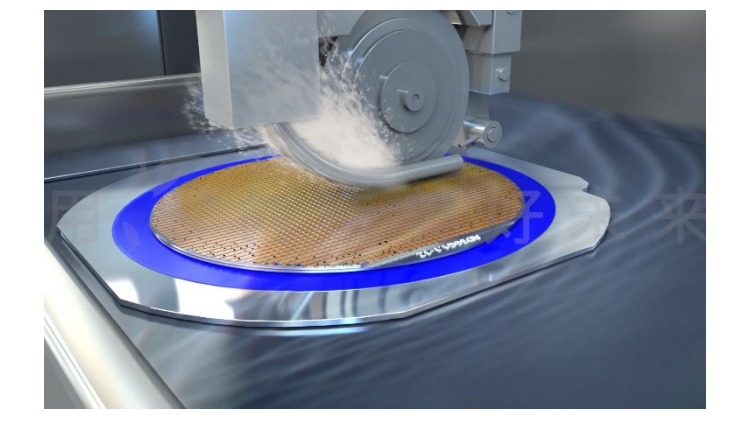

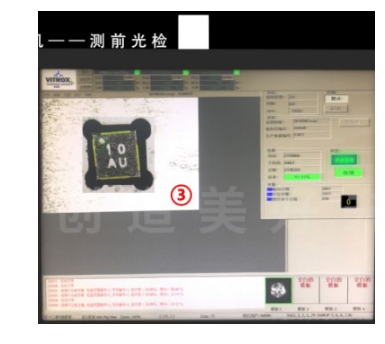

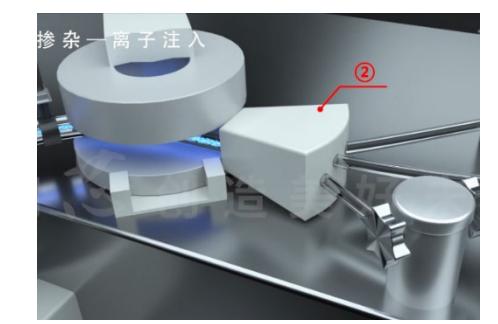

# 4. (单选)视频中为装片机的点胶区,银浆分配器正在给芯片座点浆,

其中点浆合格的标号是()。

- $A.(\overline{1})$
- $B(2)$
- C.③
- D.④
- 5. (单选)在显影后检查的视频中,①标注的现象是什么?
- A. 个别点异常
- B. 图形异常
- C. 脱胶
- D. 图形缺失或多余
- 6. (多选)涂胶过程中,哪些是造成图中异常现象的可能原因?

A.不适合的匀胶加速度

B.光刻胶内存在颗粒或气泡

C.不适合的托盘

D.给胶量不足

7. (多选)在视频中,造成①处不良现象的原因可能有()。

A.贴膜机未清理干净

B.贴膜温度过低

C.贴膜机漏油

D.横切刀磨损

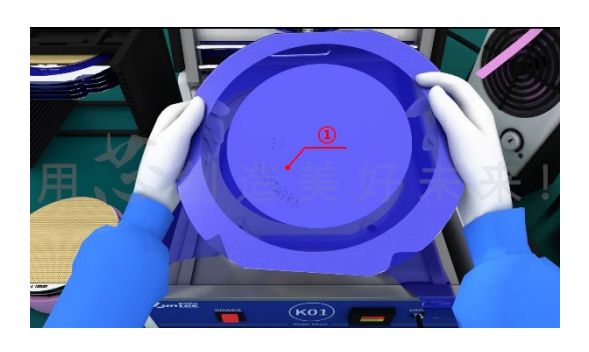

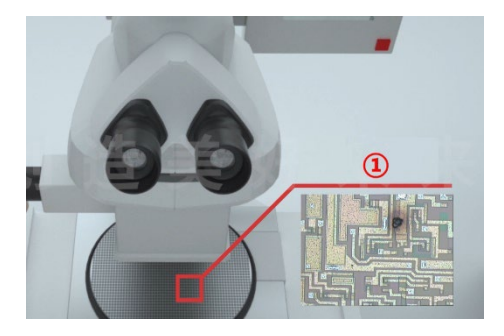

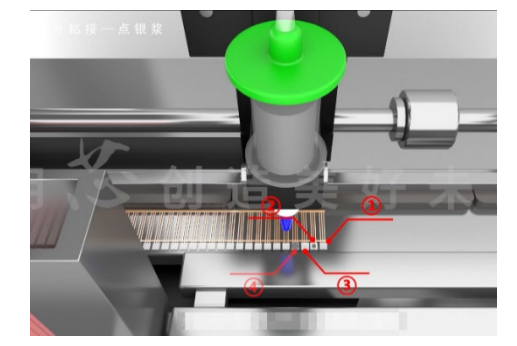

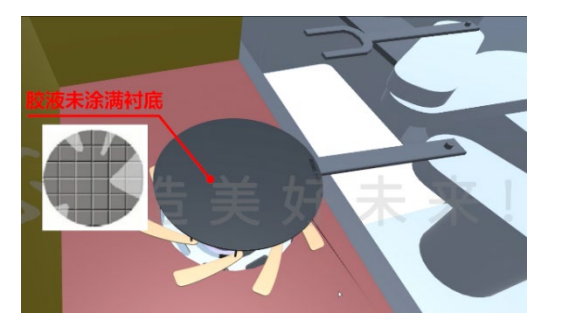

8. (多选)塑料封装时,视频中的操作是模压过程(传统模)中不可或

缺的一步,该操作的作用有()。

A.去除塑封料中的水分

B.制作高质量塑封料

C.提高塑封料的可重复使用率

D.加快模压过程, 提高塑封机工作效率

9. (多选)视频展示的是编带抽真空过程中出现真空不足的现象,造成 视频所述现象的原因可能有()。

- A. 设备故障
- B. 铝箔袋破损
- C. 封口温度设置过低
- D. 封口时间设置太短
- 10. (多选)视频表述的是封装工艺中引线键合的操作过程,其中①指示 的部位是()。
- A. 第一焊点
- B. 第一键合点
- C. 第二焊点
- D. 第二键合点

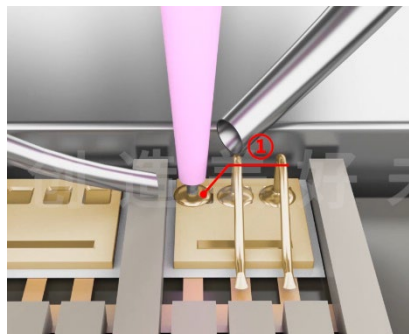

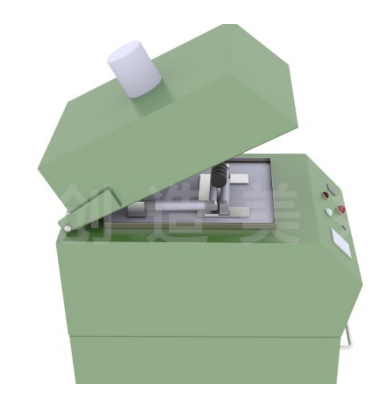

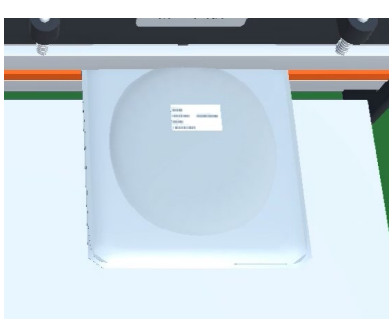

# 第三部分集成电路测试

参赛选手从现场下发的元器件中选取待测试芯片及工装所需元件和 材料,参考现场下发的技术资料(芯片手册、元器件清单等),在规定时 间内,按照相关电路原理与电子装接工艺,设计、焊接、调试工装板,搭 建和配置测试环境,使用测试仪器与工具,实施并完成测试任务。

集成电路测试电路测试的项子 任务。

#### 子任务一:数字集成电路测试

待测芯片:驱动器(例如:ULN2003)

#### 参数测试

(1)开短路测试

(2)VOL 输出低电平电压测试

(3)IOH 输出高电平电流测试

(4)IIH 输入高电平电流测试

#### 功能测试

设计、焊接、调试完成测试工装,搭建并配置测试环境,测试芯片逻 辑功能,应设置输入引脚、控制引脚状态,记录输出引脚电压值及性能 参数并标注单位。

#### 子任务二:模拟集成电路测试

#### 待测芯片:TLC5615

TLC5615 是一个 10 位电压输出数模转换器(DAC),带有缓冲参考 输入(高阻抗)。DAC 的输出电压范围是参考电压的两倍,并且 DAC 是 单调的。该设备使用简单,单电源为 5 V。上电复位功能可确保可重复启 动条件

 $- 6 -$ 

## 参数测试

- (1) 最小有效位
- (2) 零点偏移误差
- (3) 增益误差
- (4) 差分线性误差

### 应用电路测试

利用比赛现场提供的 TL5615 芯片、单片机、万能板、各类阻容元 件、热敏电阻、晶体管器件等,搭建控制器。实现无级控制恒流源输出 电流,并测试性能。

附:TLC5615 驱动程序

```
void Delayms (unsigned int t)
{
   unsigned int x, y;
   for (x=t; x) 0; x--
   for (y=120;y) 0;y--);
}
iteTLC5615 (unsigned int wdata) //写 TLC5615 数据
{
    unsigned char i; cs=0;//片选使能
    wdata<<=2;//将数据左移两位,补扩展位,组成 12 位数据写入
   for (i=0;i<12;i++) //写入 12 位数据
     {
        sclk=0;
       din=(wdata&0x0800)? 1:0;//取出最高位(第 11 位)写入
        sclk=1;//上升沿送数据
        wdata<<=1;//下一位移到最高位
    }
    cs=1;//片选禁止
}
```
### 第四部分 集成电路应用

一、比赛要求

选手利用现场下发集成电路应用产品套件,完成应用电路板和整机 的装调,根据下发的功能要求编写程序代码,实现相应功能。

二、比赛内容

1.根据下发的元器件清单清点下发的元器件及相关配件。

2.完成功能电路板装配和调试。

3.完成装配应用产品整机装配。

4. 根据现场下发的任务要求,编写基于 STC12C5A60S2 或 STM32F103C8T6 的单片机功能程序及下载调试,实现下发任务书要求的 功能。

具体的集成电路应用产品以最终专家组的设计为准。